//de/2000

#### ry

PCS new AA alkaline batteries e mouse upper cover and pull the (Please see the reference picture) es correctly according to the polarity oves.

rs forward, when you hear "crack" s the battery cover is locked

or, please use the USB to PS/2 adaptor nector before your computer start-up. nect the receiver directly with the USB

ere is a little far between the case and suggest you use an extended USB case and the receiver, so you can place orking surface conveniently.

### **ID** Setup

- 1. Please move the mouse near to the receiver
- 2. Press the ID button of the receiver by your hand, the receiver light begin to flash
- 3. Press the ID button of the mouse bottom with some hard and acuate object within 10 seconds, the receiver light will flash very fast, a few seconds later it will be on which shows it is successfully to finish the digital transmission between the mouse and the receiver. You may start to use it.
- 4. Working distance: within 1-2 meters.

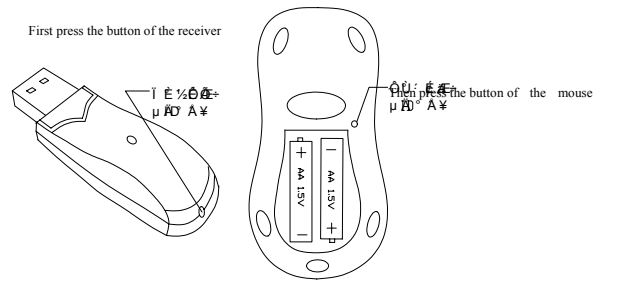

#### **Attention Please**

- 1. Please don't make the mouse far away from the receiver in order to work more smoothly.
- 2. You'd better use the mouse on the white desk, in this way the batteries can be used longer time. Please remove the batteries if the mouse will not be used for a long time.
- 3. This mouse with save power sleeping functions, please press any

key or scroll the wheel to wal

- 4. If you want to take off the m the ID switch of the mouse take on the power, please cli
- 5. The optical mouse will not y any reflecting surface, 3D m
- 6. No need to check the digital change the batteries, if mor above way to re-operate.

# Caution

Any changes or modificatio party responsible for complian operate the equipment.

## **Note**

Note: This equipment has bee the limits for a Class B digital FCC Rules. These limits are o protection against harmful int This equipment generates, use energy and, if not installed an instructions, may cause harm communications. However, th will not occur in a particular i